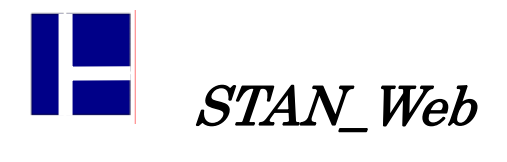

 $STAN/3D$ 

【メッセージについて】

STAN/3D HELP  $[$  ]  $[STAN/3D]$   $[$ 

8.不安定というメッセージが発生! 確認事項を教えて?

 $STAN/3D$ 

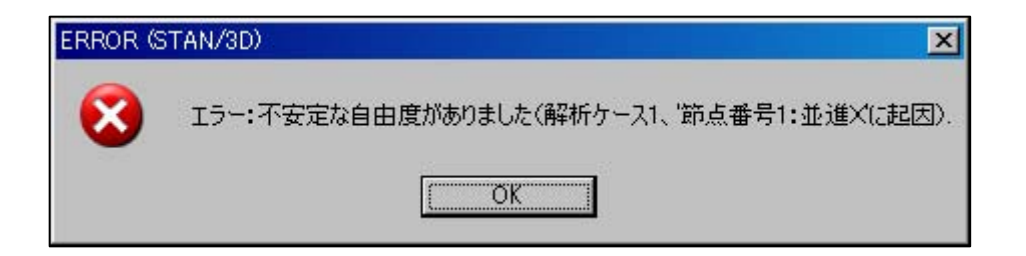

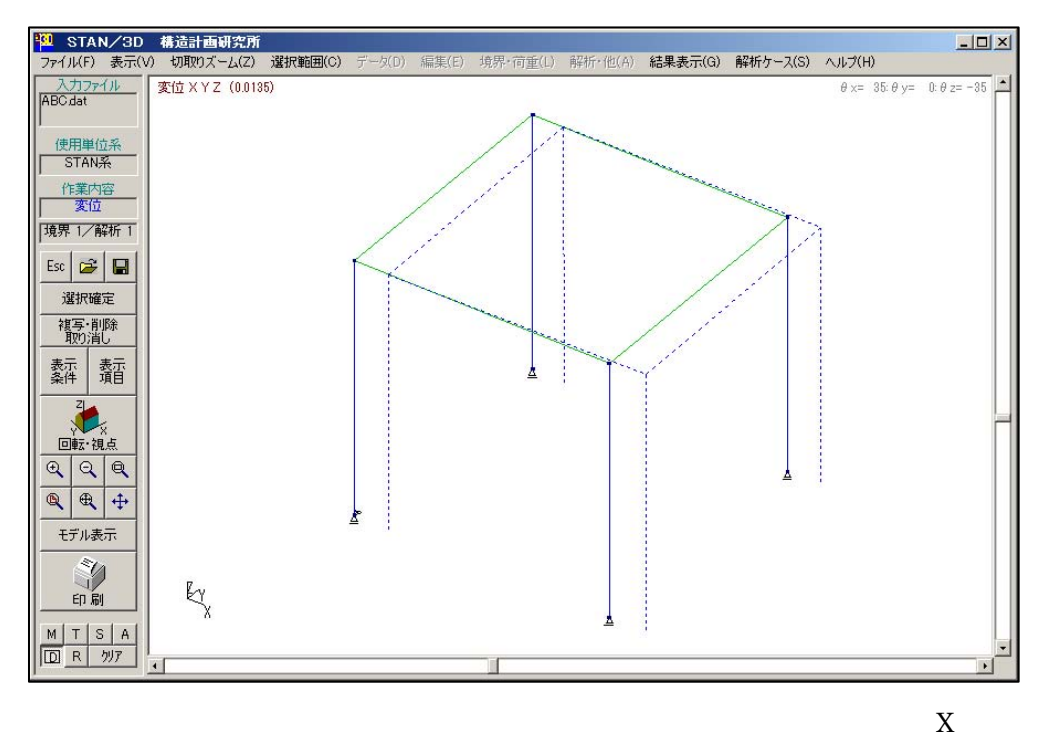

。<br>【<sub>文</sub>化图】

 $X \sim$ 

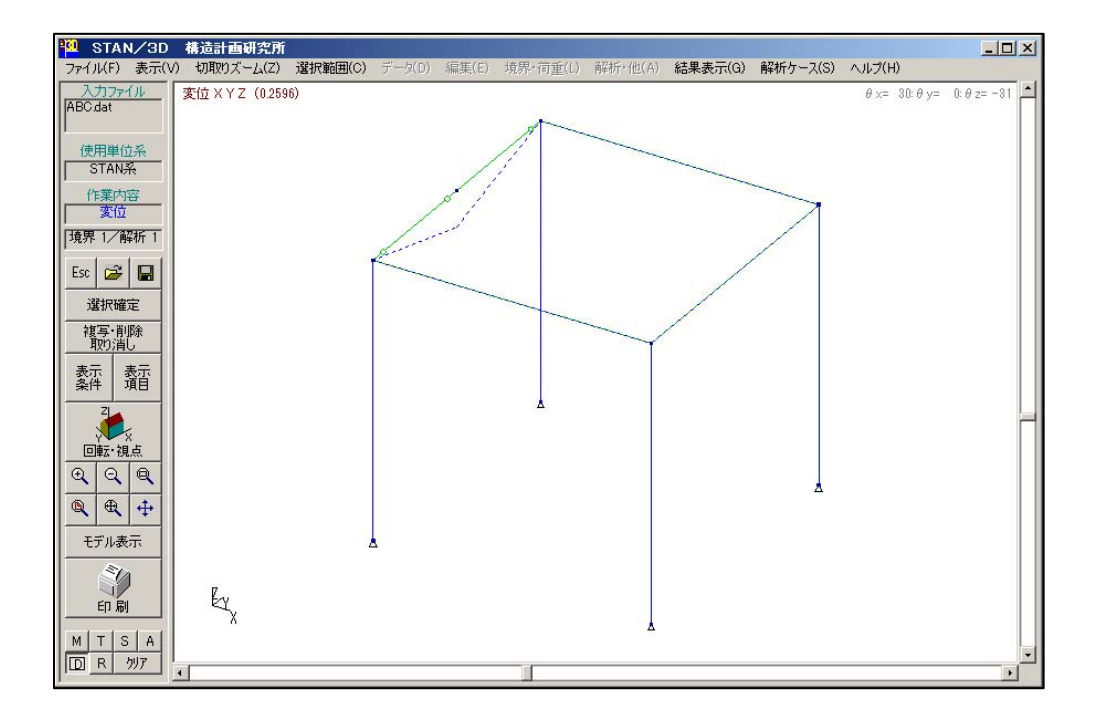

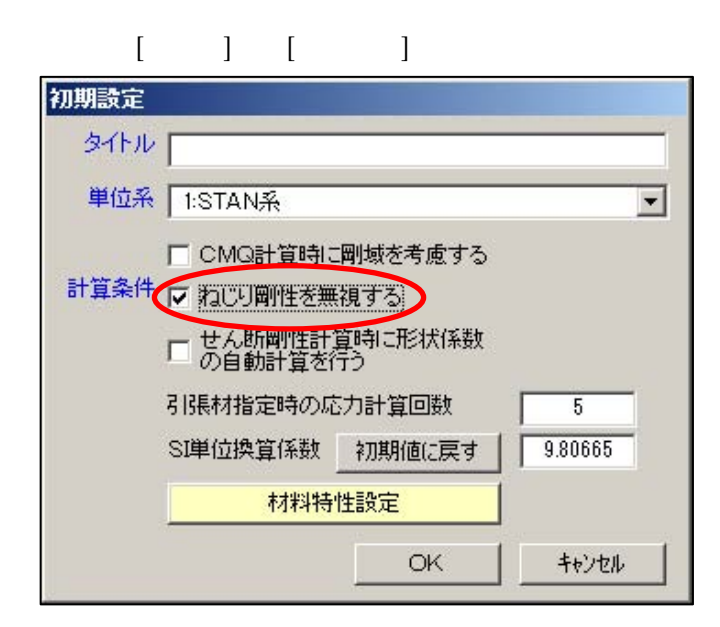

【変形図で確認できないケース】

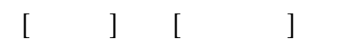

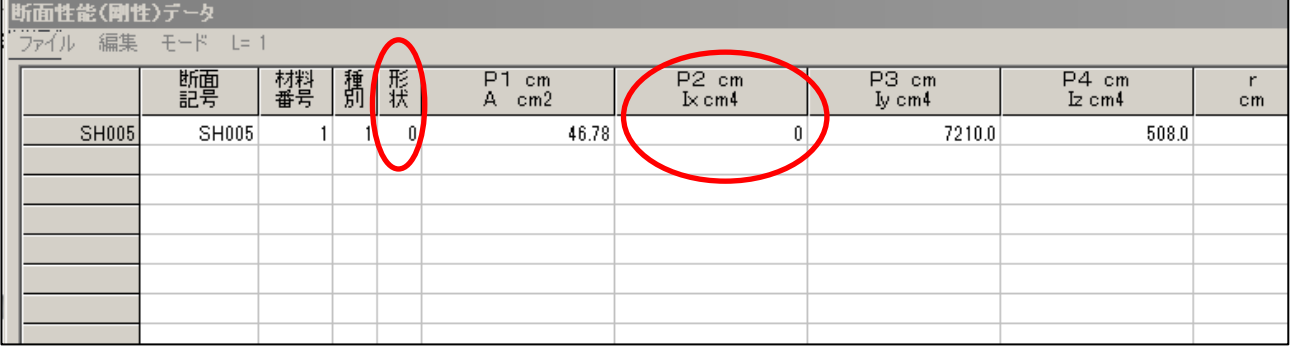

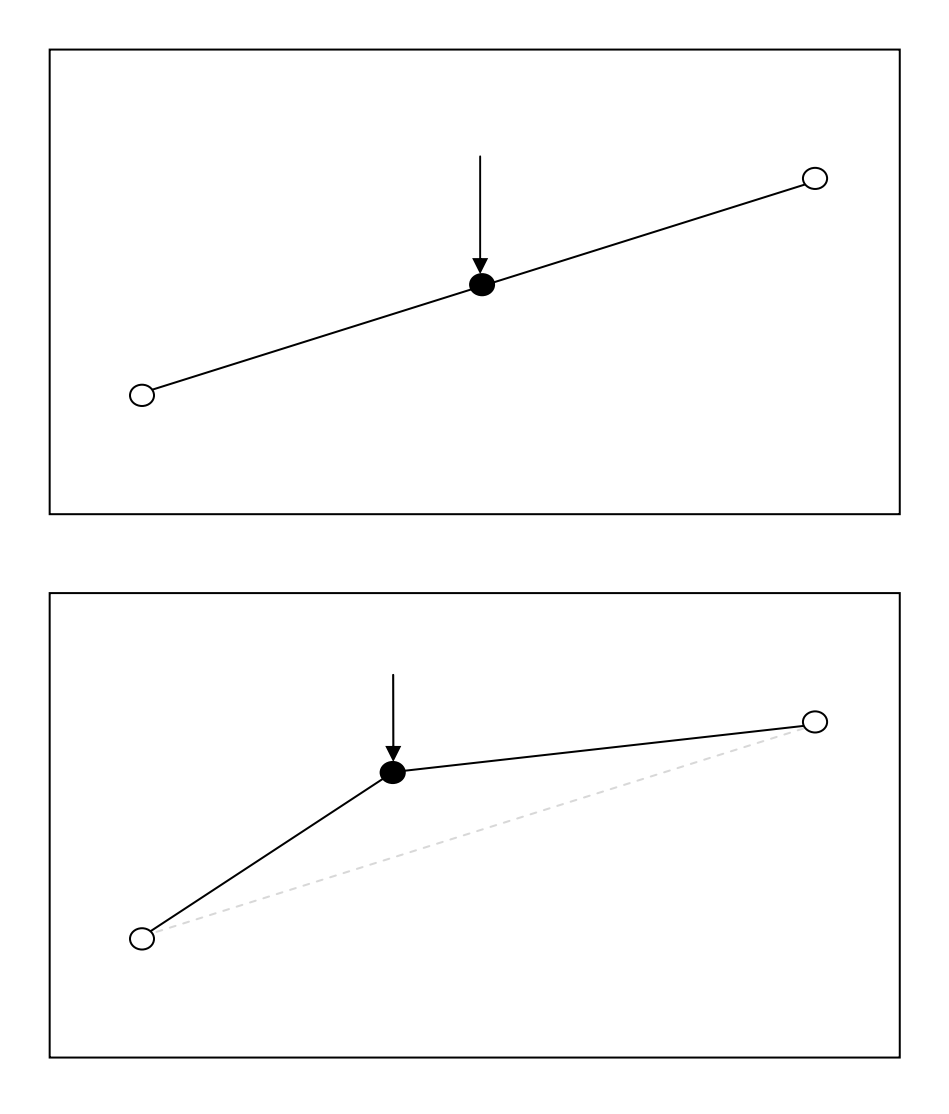

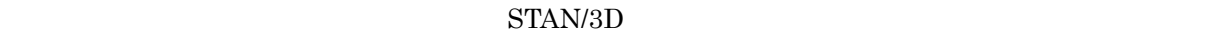

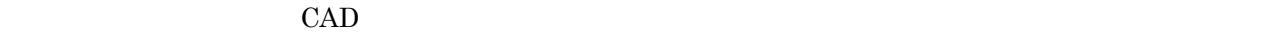

 $\blacksquare$  (  $\blacksquare$ )  $\blacksquare$  [  $\blacksquare$  ]  $\blacksquare$  [  $\blacksquare$  ]  $\blacksquare$  (  $\blacksquare$  )  $\blacksquare$ 

・プルダウン・メート [一] [一] [一]  $1~8$   $1~8$   $P1~P4$  $\begin{array}{lll} \text{BOX} & \hspace{1.5cm} 4 & \hspace{1.5cm} \text{P4} \end{array}$ 

 $\begin{array}{ccc} 0 & \hspace{1.5cm} & \hspace{1.5cm} &$ 

 $\operatorname{STAN}/3\mathrm{D}$ 

<u>。</u><br>【単位系の確認】

<u>\_\_\_\_\_\_\_\_\_\_\_\_\_\_\_\_\_\_\_\_\_\_\_\_\_\_\_\_</u>

<u>\_\_\_\_\_\_\_\_\_\_\_\_\_\_\_\_\_\_\_\_\_\_\_\_\_\_\_\_\_\_\_</u>

 $1000$ 

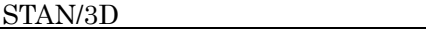

 $STAN/3D$ 

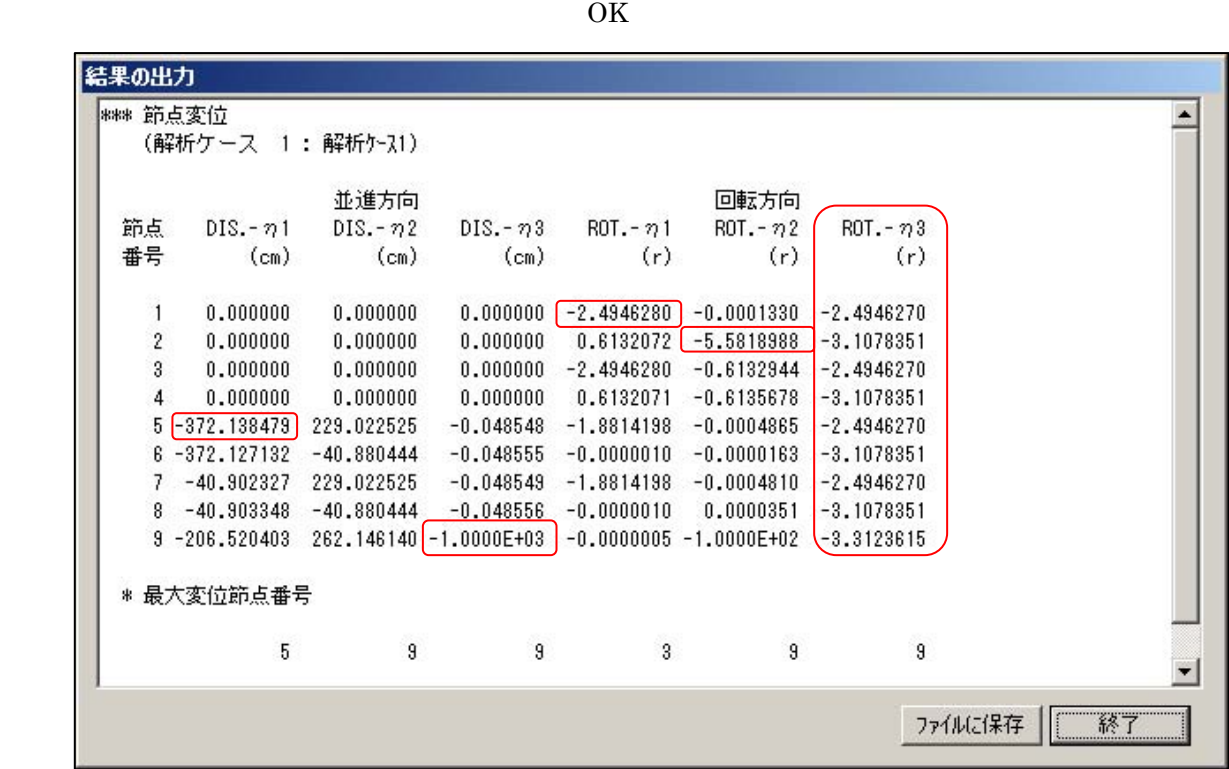

 $[ \qquad \qquad ] \quad [ \qquad \qquad \qquad ]$